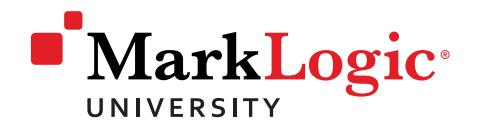

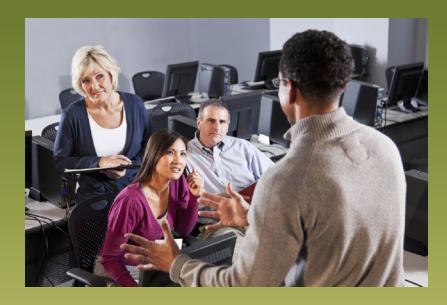

# Developing MarkLogic Applications II

Developing MarkLogic Applications II is for developers who want to take their MarkLogic expertise to the next level. This hands-on course delves into the advanced principles and techniques for building and developing applications with MarkLogic Server. The class is designed for experienced MarkLogic professionals who have the required pre-requisite and wish to gain a deeper understanding of the MarkLogic Server.

# Course Objectives

- Create a data model with MarkLogic
- Load various content into MarkLogic, including structured and unstructured documents, schemas, MS Office and PDF documents
- Gain a deep understanding of how transactions are processed in MarkLogic
- Create and perform advanced searches by using search APIs and analytics
- Develop applications and utilize the Library Services and REST library
- Perform query tuning to increase efficiency and performance

# Class Details

**Length:** 3 days

**Refundable Booking Fee** \$300 (USD)

**Availability:** Classroom, Live Online

# Topics Covered

## **From RDBMS to MarkLogic**

- Describe core differences between MarkLogic and an RDBMS
- Map SQL queries to XQuery/xPath
- Use best practices for data modeling

# **Content Processing Framework (CPF)**

• Build and deploy a CPF pipeline

## **Working with content in multiple languages**

- Load documents in different languages
- Develop a search query against multilingual documents

## **Working with Schemas**

- Load a schema into MarkLogic
- Load documents using a schema.
- Use a schema to validate content

# **Working with Unstructured Documents**

- Load and manage large binary files
- Extract metadata from unstructured documents

## **Working with MS Office and PDF documents**

- Use Document filters to extract data
- Use the default conversions pipeline to convert documents

# Topics Covered (cont.)

#### **Transactions**

- Generate single and mulit-statement transactions
- Describe how update transactions and read or writelocks work

#### **Joining XML Documents**

- Use map built-in functions to create maps
- Create an xquery statement to join XML documents

#### **Modular Documents**

- Choose when to use xinclude and xpointers
- Create and manage modular documents

### **Managing Versioning**

- Explain techniques for versioning content in MarkLogic
- Check-in and Check-out documents

# **Registered Queries**

- Identify when to use a registered query
- Register a query and reuse registered queries

#### **Working with Reverse Queries**

- Serialize and deserialize queries
- Enable the Reverse Query Index
- Perform Reverse Queries

#### **Match Making Queries**

• Create and use a match making query

#### **Alerting**

- Add Alert Actions
- Apply Alert Rules
- Create Alert Triggers

#### **Co-Occurrence and Proximity Searches**

- Create value co-occurrence lexicons
- Output the frequency of co-occurrences
- Create proximity queries for search relevance

#### **Geospatial Search**

**MarkLogic Corporation**  www.marklogic.com sales@marklogic.com +1 877 992 8885 **Headquarters** 

999 Skyway Road, Suite 200 San Carlos, CA 94070 +1 650 655 2300

- Create a Geospatial Index
- Integrate geospatial data, maps, and search into an application

#### **Using a Thesaurus and Custom Dictionary**

- Add and delete a thesaurus entry
- Load a thesaurus document
- Create, modify, and delete a custom dictionary

### **Taxonomies and Ontologies**

• Explain how taxonomies and ontologies are stored and used in MarkLogic

#### **Entity Enrichment**

- Explain the different techniques for entity enrichment
- Write a function call to apply entity tagging

#### **Working with REST Library functions and URL Rewriting**

- Load a document using the REST library
- Rewrite code with REST library

## **Query Tuning**

- Identify Query Performance Factors
- Tune a query using the profile function in Query Console
- Create Tracing and Metering Queries

## **Scalability Considerations**

- High availability and sizing considerations
- Describe how transactions work in a cluster
- Apply techniques to avoid large scale transaction locking

# Terms and Conditions

Participants are entitled to a full booking fee refund or to request a substitution candidate if MarkLogic is notified in writing at least one working day prior to the start of the course. Recipients who cancel less than the 1- business day period and recipients who register and fail to fully attend a Public Course are not eligible for a refund of any kind. MarkLogic Corp. reserves the right to cancel courses up to 10 working days prior to the published start date. Please consider this when making your travel plans as MarkLogic's liability is limited to a full refund of the booking fee only. Dates are subject to change.

You can find the full terms & conditions at: [http://www.](http://www.marklogic.com/services/training/terms-and-conditions/) [marklogic.com/services/training/terms-and-conditions/](http://www.marklogic.com/services/training/terms-and-conditions/)

Please check our website for a current class schedule at: <http://www.marklogic.com/services/training/>

## **Questions? Contact us!** [training@marklogic.com](mailto:training%2540marklogic.com%3Fsubject%3DClass%2520Inquiry%253A%2520Developing%2520MarkLogic%2520Applications%2520II)

Copyright @ 2012 MarkLogic Corporation. All Rights Reserved. MARKLOGIC® is a registered trademark of MarkLogic Corporation. All other trademarks mentioned herein are the property of their respective owners. [MLU-DA2-12-06]